# GOUR MAHAVIDYALAYA<MANGALBARI,MALDA

# 2.5.2.Mechanism to deal with internal examination related grievances is transparent, time-bound and efficient:

Answer: The students are well informed during the orientation programme, notice board, college website and classes regarding the university norms for the award of internal assessment marks as well as the rules and regulations pertaining to the internal assessment tests and university examination. Every year IQAC requests Academic council and Examination Committeeto convene meeting in this regard. The Academic Council and examination committee meet at regular interval to review and to discuss all the examination processes. At Institute level, effective implementation of tutorial and internal assessment test takes place and results are declared within one week. As per the resolutions adopted in the meeting of Academic council and Examination Committee, Internal Assessment Examination Schedule is prepared. Based on the Academic Calendar. We conduct the Internal Assessment examination. The timetable for the Assessment test is prepared by the Academic Council and Examination Committee and uploaded in the College website and notice board. The collegeconducts internal assessment examination( 10 marks) and tutorial examination(8 marks) of each paper.Results are declared within one week. The evaluated answer sheets are distributed to the students to see their answer scripts and to discuss with respective faculty members. The student can approach the teachers in case they need a clarification on the award of marks based on the scheme of valuation discussed in the class. The mark list for Internal Assessment and tutorial examinations are prepared and uploaded in the college website. The Controller of Examinations, University of Gour Banga send portal and all the Heads of 19 Departments upload CBCS internal assessment marks and marks of tutorial examination. Both the authority of the University of GourBanga, Malda, and GourMahavidyalaya, Mangalbari, Malda, have formed online grievance cell. In course of online form fillup, downloading admit card, verifying students'

name, subject, and examination if there is any discrepancy, or wrong information, students have the right and option of lodging complain. Sometimes examiners evaluate answer scripts of final examination send by the controller of examinations, University of GourBanga, Malda, online.Examiners also upload marks online.After final examination result is declared, if any examinee is not satisfied with his or her performance, he or apply to the Cotroller of Examination, University GourBanga, Malda, for scrutiny or reassessment. The Institute uploades notice sent by the controller of examinations, University of Gour Banga. Students submit on line scrutiny/reassessment form within ten days from the date of publication of final result along with the requisite fees and relevant documents to the Controller of Examination, University of GourBanga through Principal of GourMahavidyalaya. External examiners are appointed by the Controller of Examinations, University of Gour Banga, subjects/papers to evaluate answer scripts .Afeter re- assessment or scrutiny, the Controller of Examinations, University of Gour Banga, informs thePrincipal and asks the students to submit earlier marks sheet and rectify marksheet. The following fact sheet shows the whole process is transparent and time- bound. It is time bound because the whole process is mode.It noted that through online mav be the GrievanceCell,GourMahavidyalaya,convens meeting and also maintains record in an electronic format as well as manual record in this regard.

| gourgrievance cell @ gmail.com: Student Forum: | Reply |
|------------------------------------------------|-------|
| Questio/Enquiry/Grievance                      | /Ans  |
|                                                | wer   |

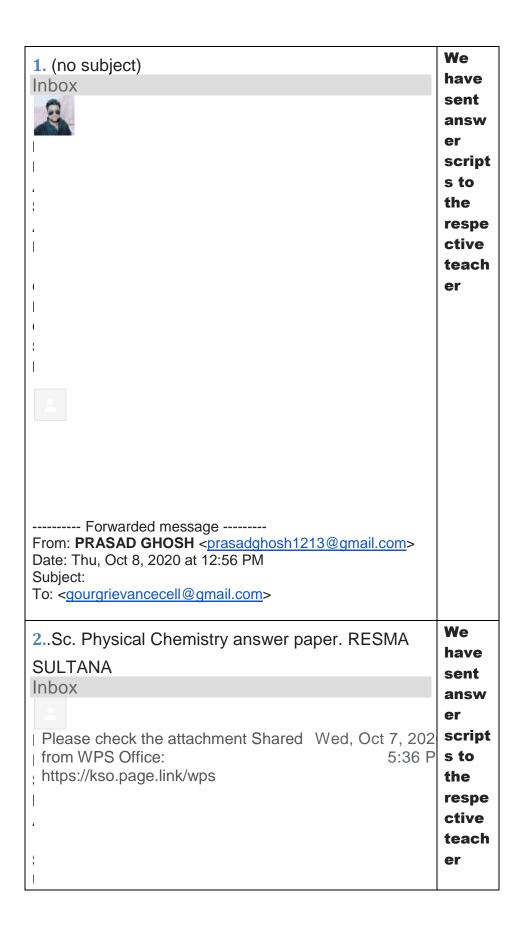

| • |  |  |
|---|--|--|
| 1 |  |  |
|   |  |  |
| 1 |  |  |

| 3. Emailing Sociology General part 3 A&B.pdf Inbox  Forwarded message From: Niranjan Mridha <a href="mailto:niranjanmridha@gmail.com">niranjanmridha@gmail.com</a> Date: Fri, Oct 9, 2020 at 10:45 AM Subject: Emailing Sociology General part 3 A&B.pdf To: <a href="mailto:qourgrievancecell@gmail.com">qourgrievancecell@gmail.com</a>                                                                                                    | Answ er Scrip ts were sent to the respe ctive teach er. |
|----------------------------------------------------------------------------------------------------|---------------------------------------------------------|
| 4.Ami koushiksarkargour college ar student Inbox  Inbox Inbox Inbo | We have sent answ er script s to the respe ctive        |

|   | teach |
|---|-------|
|   | er    |
| 1 |       |
| í |       |

Forwarded message -----

From: koushik

Sarkar < koushiksarkar576@gmail.com>

Date: Thu, Oct 8, 2020 at 7:45 PM

Subject: Ami koushiksarkargour college ar

student

To: <gourgrievancecell@gmail.com>

We **5.**wd: have 225111dc\_2502\_43ba\_8ca4\_1cdbbdb44e07.pdf infor Inbox med the matte Wed, Oct 14, submit 8:2 englishscripts <submitenglishscripts@gm ail.com> to me ----- Forwarded message ------From: A Rakim < abdulrakim100@gmail.com> Date: Wed, Oct 14, 2020 at 2:19 PM Subject: 225111dc\_2502\_43ba\_8ca4\_1cdbbdb44e07.pdf To: <SUBMITENGLISHSCRIPTS@gmail.com **Pleas** 6.Kalki exam hoba( r Syllabus pachina to) please e see help the Inbox tab of **Notic** e in Mon, Jan 4, 2: the Mandal <am716790@gmail.com> Colle to me ge Webs itegour maha .org. For syllab us **Pleas** e con tact Head of the **Depar** 

| tment |
|-------|
|       |

# **Pleas** 7.Admission Inbox conta ct office DabrajBiswas < madanchowdhury 97@ Thu, staff. 2020, gmail.com> to me Sir. My name is Madan Chowdhury. I could not be admitted to the final part ii. So can I be admitted again? I hope I can be admitted again. **Pleas** 8.রীক্ষা e see Inbox the tab of Notic Wed, No Asik e in Sultan <asiksultan3@gmail.com> the to me Colle ge Bangla websi **English** tegour Translate message maha Turn off for: Bangla .org আমাদেরসেকেন্ডইয়ারেরপরীক্ষাকখনহতেপারে।তারকোনস ম্ভাব্যডেটকিজানাতেপারবেন। We 9.ENVS (Comp.) Date- 14.10.2020.pdf have Inbox infor

| Priya Mahanto <mahantopriya@gmail.co m=""> to me</mahantopriya@gmail.co> | Fri, Oct 1 | r to<br>the    |
|--------------------------------------------------------------------------|------------|----------------|
| to me                                                                    |            | respe<br>ctive |
|                                                                          |            | teach<br>er.   |

| 10.Application for absent in physics practical exam Inbox Umme Sat, Oct 31 Ayman <ummeayman1998@gmail.c om=""></ummeayman1998@gmail.c>                                                                                        |                                         |
|----------------------------------------------------------------------------------------------------|-----------------------------------------|
| Piku Sat, Nov Goswami <pikugoswami01@gmail.co m=""> to me  Sir, I am a student of the first semester. I have failed in 2 subjects.It would be great if you could tell me how to test those 2 things.</pikugoswami01@gmail.co> | e see<br>the<br>tab                     |
| 8.11 of 407<br>12.                                                                                                    | Yes,<br>Pleas<br>e see<br>the<br>tab of |

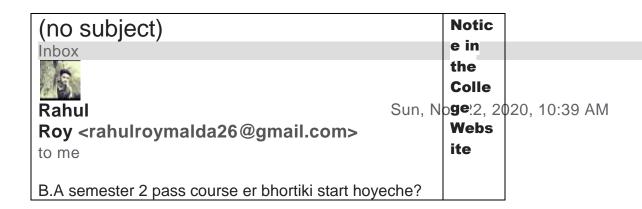

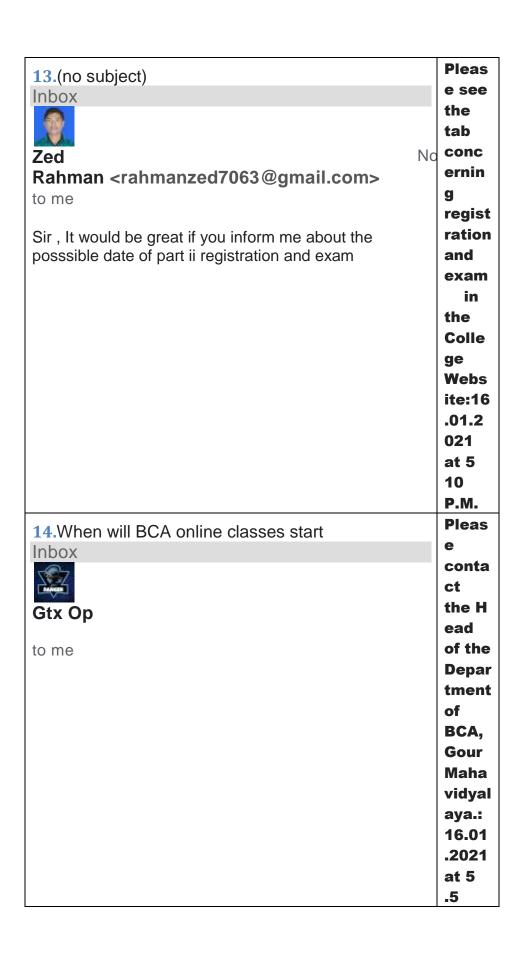

| P.M. |
|------|
|      |

# You **15.** did Jan 6, 2021, 2: **LATIFUL** not SK <latifulsk1999@gmail.com> menti to me on year, Bangla **Pleas English** uploa Translate message Turn off for: Bangla answ Answer sheet upload করার second process a er email/WhatsApp arকথাবলাহয়েছে।কিন্তুকোন email script /WhatsApp ????? s in the portal of **Exam** inee, the Unive rsity of Gour Bang a,Mal da:16 .01.2 021 at 5.3 P.M.

**16.**Bangla , elective bangla , education Inbox

1

You did not menti

Thu, Jan 7, 1:on PM Suvankar (9 dayyear,) Mandal <suvankarmandal6203@g mail.com> Pleas to me conta Sr ami college kono group a nei tai amijanteparina ct the exam arkonokhoborpaina. Head of the Depar tment ,Beng ali,Go ur Maha vidyal aya:1 6.01. 2021

We 17.chemistry paper v(a&b)roll-1219cemh nohave 0011.pdf infor Inbox med the Jan 9, 2021, 2:28 Pl subje **SOURAV** days ct DAS <maldakolkata3574@gma Teac il.com> her.Pl ease uploa answ script s in **Exam** inee portal of the Unive rsity of Gour Bang a,Mal da.16 .01.2 021 at 5 P.M. You 18.Bangali did Inbox not menti on Suvankar Jan 9, 202 PM (7 day **your** Mandal < suvankarmandal 6203@g Subje mail.com> ct to me and Year. Amader exam kkhonhoche amra janteparchina.

Please amader number ta group a joint koren. lt may be noted that Part-1 and Part-11 Hono urs and Gene ral Exam inatio sche dule and Seme ster -11 Exam inatio n Sche dule are uploa ded in the Colle ge Webs ite.Th is is for your infor matio

|                                                                                    | n:16.<br>01.20<br>21<br>at4<br>.55<br>P.M. |
|------------------------------------------------------------------------------------|--------------------------------------------|
| 19.(no subject)                                                                    | Pleas                                      |
| Inbox                                                                              | е                                          |
|                                                                                    | conta                                      |
|                                                                                    | ct the                                     |
| <b>Masud</b> Jan 7, 2021,                                                          | Colle                                      |
| Salam <masudsalam92@gmail.co (9="" d<="" td=""><td>ge</td></masudsalam92@gmail.co> | ge                                         |
| m>                                                                                 | office                                     |
| to me                                                                              | or                                         |
|                                                                                    | visit                                      |
| Sir I am admission 10/12/2020                                                      | NET                                        |
| How to download online payslip. Please tell me sir it's                            | shop.<br>16.01                             |
| very urgent.                                                                       |                                            |
|                                                                                    | .2021                                      |
|                                                                                    | : 4:46<br>PM                               |
|                                                                                    | PIVI                                       |

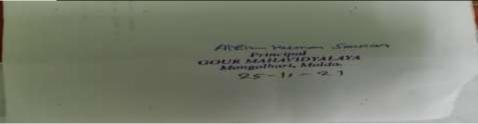

portal.

**Grievance cell-meeting:** 

## GOUR MAHAVIDYALAYA, MANGALBARI, MALDA

### Grievance and Redressel cell

Proceedings of the meeting of the Grievance and Redressel cell, Gour Mahavidyalaya, Mangalbari, Malda, held on 17.03.2021 at 4 P.M. in the Principal's chamber.

### Members Present:

- 1.Dr.Ashim Kumar Sarkar, Principal/Chairman-
- 2.Dr.N.K.Mridha, Convenor-
- 3.Dr.P.K.Kundu, Coordinator, IQAC-
- 4.Sri Satyajit Paul, Assistant Coordinator, IQAC-
- 5.Smt Susmita Shome- Associate Professor and Member-

Dr.Ashim Kumar Sarkar, Principal/Chairman, Gour Mahavidyalaya, Mangalbari, Malda, takes the chair and initiates the discussion.

Agenda:1.To confirm the resolutions of the previous meeting.

- 1.Resolved that the resolutions of the previous meeting are read out and confirmed.
- 2.Agenda:2.Request for reassessment of answer scripts of Ashif Ahmed(Roll-ID-B.A./20/0815 -Education-Honours-DC-1) and Pritha Sakar( Roll-ID-1200684-B.A./20-0684-History-Honours-Dc-2) of the Semester-1.

2.Resolved that the applications and contents of the applications are read out and considered. Resolved in this connection that the faculty members of the Department of Education and History are requested to reassess answer scripts of Rimjhim Halder –Education-Honours-DC-1-Assignment) and Pritha Sakar( Roll-ID-1200684-B.A./20-0684-History-Honours-DC-2-assignment) of the Semester-1 ( CBCS).It is observed that the faculty members have reassessed assignments submitted by of Rimjhim Halder – Education-Honours-DC-1-Assignment) and Pritha Sakar( Roll-ID-1200684-B.A./20-0684-History-Honours-DC-2-assignment) and prepared marks sheet. Faculty members have informed Rimjhim Halder –Education-Honours-DC-1-Assignment) and Pritha Sakar( Roll-ID-1200684-B.A./20-0684-History-Honours-DC-2-Assignment).

- 3.Agenda: Uploading of final year questions of the Department of Sanskrit.
- 3.Resolved that the contents of the application of astir Pramanik of the department of Sanskrit is read out and considered.Resolved that the Faculty members of the Department of Sanskrit are requested to upload final year question papers of the last five years in the tab of the Sanskrit Department in the college Website immediately.
- 4.Agenda:Settlement of unsuccessfull payment of Moumita Mandal( ID-B.A.-20-1552), Rohan Sarkar( ID-B.Sc-20-0341), the students of the Department of English.
- 4.Resolved that the applications and contents of the same of of Moumita Mandal( ID-B.A.-20-1552), Rohan Sarkar( ID-B.Sc-20-0341), the students of the Department of English,

are read out and considered. Resolved that Sri Sanjay Sen, Clerk, is requested to look after the matter and inform Aidna Infotech, Kolkata, to settle the matter. It is observed that the students lodged complains on 16.03.2021 and the matter was settled on 17.0.3.2021 at 2.30 P.M. P.M.

Dr.N.K.Mridha

Convenor, Grievance Cel

Dr. Ashim Kumar Sarkar, 17/03/2021

Principal/chairman

Gour Mahavidyalaya,Mangalbari,Malda